## 37

# *Wolfram Horstmann, Najko Jahn* Persönliche Publikationslisten als hochschulweiter Dienst – **AR 2617**

# **Eine Bestandsaufnahme**

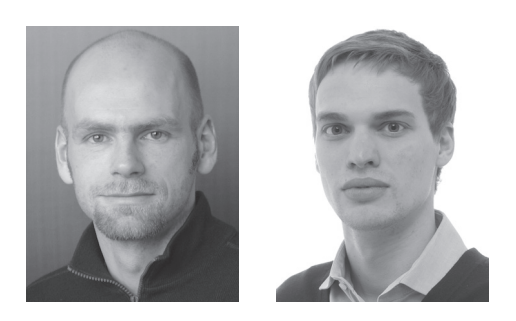

Persönliche Publikationslisten als hochschulweiter Dienst – Eine Bestandsaufnahme

*Die persönliche Publikationsliste im Internet ist eine wichtige wissenschaftliche Informationsquelle. Anhand einer Bestandsaufnahme wird der Frage nachgegangen, welche Unterstützungsleistungen Hochschulen und Bibliotheken ihren Forschenden anbieten können. Daraufhin werden strukturelle und funktionale Anforderungen entwickelt. Abschließend wird auf Instrumente für die Erreichung eines hochschulweiten Dienstes hingewiesen. Stichwörter:* 

Personal publication lists as university-wide services – An appraisal

*Online personal publication lists are an important scholarly information source. After a short review the question arises what kind of university and library service can the scientists be offered in order to answer their demands. Thereupon, structural and functional criteria are developed. Closing, best-practices are presented on which a universitywide service can based upon. Keywords: ...*

Listes personnelles de publications en tant que service commun pour établissements de l'enseignement supérieur – un état des lieux

*Les listes personnelles sur internet de publications sont une source importante d'informations scientifiques. Un état des lieux identifie quels services d'aide les établissements de l'enseignement supérieur et les bibliothèques peuvent offrir aux chercheurs. Des demandes structurelles et fonctionnelles sont par la suite développées. Des instruments pour parvenir à établir un service commun à tous les établissements de l'enseignement supérieur sont indiquées en conclusion. Mots-Clefs: ...*

# **Inhaltsübersicht**

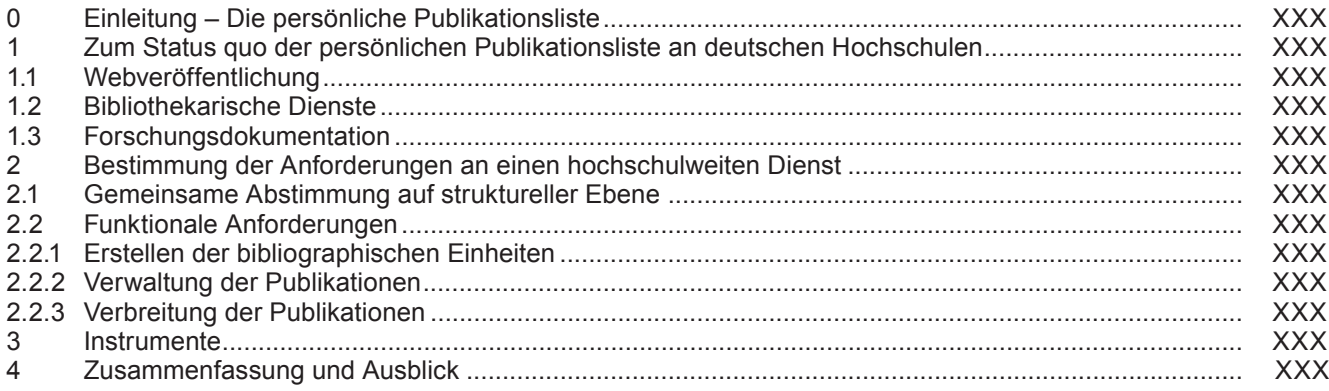

## **0 Einleitung – Die persönliche Publikationsliste**

Die wachsende Bedeutung dynamischer und vernetzter Publikationsumgebungen beeinflusst nicht nur die Art und Weise, wie Wissenschaftler nach relevanten Veröffentlichungen suchen, sondern auch wie sie ihre Publikationen und mithin sich selbst nach außen hin darstellen. Die persönliche Publikationsliste im Internet nimmt in diesem Zusammenhang eine entscheidende Rolle bei der Sichtbarmachung wissenschaftlicher Veröffentlichungen ein, da in ihr Wissenschaftler aller Fachrichtungen

ihre Beiträge zusammentragen. Sei es die konsistente Sammlung und Strukturierung der bibliographischen Information, die das disziplinspezifische Publikationsverhalten widerspiegelt, die Verlinkung zum Inhaltsanbieter oder die Selbstarchivierung der Veröffentlichungen – die persönliche Publikationsliste im Internet ist nicht nur eine bloße Zusammenstellung wissenschaftlicher Veröffentlichungen. Sie ist vielmehr eine hochgradig kondensierte Darstellungsweise wissenschaftlicher Erkenntnis, die den Fachkollegen ihrerseits theoretische und methodische Anschlüsse für ihre eigenen Forschungsfragen erlaubt. Indem die persönliche Publikationsliste auf Veröffentlichungen aufmerksam macht, prägt sie dadurch das Erscheinungsbild des Wissenschaftlers in seiner Fachgemeinschaft, was nicht zuletzt einen großen Einfluss auf seine Reputation hat<sup>1</sup>.

Dass Wissenschaftler bewusst ihre persönlichen Publikationslisten im Internet veröffentlichen, kann für sie allerdings schnell zur Last werden. Obgleich die Praxis der persönlichen Publikationsliste in den Wissenschaften eigenständig entstanden ist, erfolgt ihre Gestaltung und weitere Entwicklung nach Kriterien und Standards, die der einzelne Wissenschaftler häufig weder abzuschätzen noch zu beeinflussen vermag. Aus diesem Grunde müssen Wissenschaftler, um erfolgreich die spärliche Aufmerksamkeit ihrer *Peers* auf die eigenen Veröffentlichungen zu lenken, viel Zeit in diese Darstellungsform investieren, was sie wiederum schnell von ihrer eigentlichen Forschungstätigkeit abhält. In diesem Zusammenhang wird verständlich, warum Wissenschaftler persönliche Publikationslisten zwar als einen wichtigen, aber dennoch mühseligen administrativen Akt beschreiben, den sie gerne an Dritte delegieren<sup>2</sup>.

Aber auch Hochschulen haben ein starkes Interesse an der Sichtbarkeit ihrer wissenschaftlichen Angehörigen, da sie im Windschatten der Reputation ihrer Forschenden operieren. Sie kommen daher als erste Ansprechpartner für Unterstützungsdienstleistungen in Betracht. Vor diesem Hintergrund stellt sich somit die Frage, wie Hochschulen – und hier insbesondere Bibliotheken – Wissenschaftler möglichst gut bei der Gestaltung und dauerhaften Pflege ihrer Publikationslisten entlasten können. Dieser Artikel wird deshalb strukturelle und funktionale Anforderungen für die Etablierung der persönlichen Publikationsliste als einen hochschulweiten Dienst analysieren. Dabei fällt in einem ersten Schritt auf, dass für diesbezüglich wichtige Aspekte wie Webveröffentlichung, strukturierte Erstellung aber auch Langzeitarchivierung und Forschungsdokumentation bereits Lösungen an Hochschulen bestehen. Diese sind allerdings nur lose miteinander verbunden, was zu einem beträchtlichen Verwaltungsaufwand für Wissenschaftler und Hochschule führt. Die Herausforderungen an einen benutzerfreundlichen und nachhaltigen Dienst bestehen also eher darin, diese Teillösungen vor dem Hintergrund der eigenen Ressourcen, der disziplinspezifischen Anforderungen und der vielfältigen Anwendungsfälle miteinander zu verbinden. Aus diesem Grunde werden auch Instrumente mit in diese Bestandsaufnahme einfließen, die beispielhaft zeigen, wie sich die einzelnen Anwendungen effizient integrieren lassen, um letztendlich den Wissenschaftlern ein attraktives, zuverlässiges und langfristiges Management ihrer persönlichen Publikationslisten anzubieten.

#### **1 Zum Status quo der persönlichen Publikationsliste an deutschen Hochschulen**

Persönliche Publikationslisten sind im akademischen Umfeld kaum mehr wegzudenken. Auf den Internetseiten einer Hochschule veröffentlicht, ist die persönliche Publikationsliste häufig ein erster Anlaufpunkt, wenn sich Fachkollegen und Außenstehende über das Forschungsprofil eines Wissenschaftlers oder einer wissenschaftlichen Einrichtung informieren möchten<sup>3</sup>. Da sie ein fester Bestandteil des Curriculum Vitae eines jeden Wissenschaftlers für

seine Selbstdarstellung nach außen ist, wächst an Hochschulen die Bedeutung von zentralen Dienstleistungen, die den Wissenschaftlern die Veröffentlichung ihrer Publikationsdaten im Internet ermöglichen. Entsprechend ist das Interesse an der persönlichen Publikationsliste und ihrer Präsentation im Internet in den letzten Jahren gewachsen, dem besonders Einrichtungen zuständig für die Webveröffentlichung, aber auch Bibliotheken und Forschungsdezernate Rechnung tragen wollen. Deshalb werden im Folgenden diesbezügliche Ansätze an deutschen Hochschulen kursorisch behandelt.

## **1.1 Webveröffentlichung**

Insgesamt wurde das Vermögen des Internets für die Darstellung und die Publikation von Forschungsergebnissen erst sehr spät von der Hochschule als Ganzes wahrgenommen4, während die Forschenden selbst seit jeher das WWW für genau diese Zwecke auf individueller Basis nutzen. Denn in der Vergangenheit sahen viele Hochschulen die primäre Aufgabe eines hochschulweiten Internetauftritts vor allem in der Öffentlichkeitsarbeit, so dass die Verantwortung für seine einheitliche Gestaltung im Rahmen des Web-Content-Management-Systems (Web-CMS) Einrichtungen wie den Kommunikationsreferaten oblag. In der Folge ist die Erstellung, Verwaltung und Veröffentlichung der persönlichen Publikationslisten für Wissenschaftler auch heute noch ein mühseliges Unterfangen, da es den WEB-CMS Systemen an standardisierten Erweiterungen mangelt, die dem Wissenschaftler die strukturierte Ablage der bibliographischen Information erlauben.

Um den Wissenschaftlern die Veröffentlichungen ihrer persönlichen Publikationslisten zu erleichtern und dem "Wildwuchs" zu begegnen, erweitern bereits jetzt Hochschulen ihre WEB-CMS Systeme um Funktionalitäten, die sich positiv auf die Effizienz und das Gesamterscheinungsbild einer Hochschule im Internet auswirken sollen. Dabei greifen sie, wie das Plone-Produkt "CMF Biblio-

- 1 Vgl. Reichertz, Jo: "Die Zeiten sind vorbei, in denen man nicht mehr laut sagen durfte, dass man besser ist als andere" – oder: Zur neuen Logik der (sozial)wissenschaftlichen Mediennutzung. In: Soziale Systeme 11 (2005) Nr. 1, S. 140-128.
- 2 Vgl. Larson, Eric et al.: Introducing BibApp 1.0. In: Third International Conference on Open Repositories (2008) Southampton, United Kingdom <http://pubs.or08.ecs.soton. ac.uk/55/> (Besucht am 10. 9. 2009). 3
- Ein empirisches Indiz für diese These ist, dass in einer DFG-Befragung ein Großteil der Wissenschaftler disziplinübergreifend angab, die persönliche Internetpräsenz als sinnvollen Ort für die Bereitstellung von Zweitveröffentlichungen anzusehen. Vgl. Deutsche Forschungsgemeinschaft (Hrsg.): Publikationsstrategien im Wandel? Ergebnisse einer Umfrage zum Publikations- und Rezeptionsverhalten unter besonderer Berücksichtigung von Open Access. Weinheim 2005, S. 46.
- 4 Vgl. Haber, Peter: Collaboraties. Das Schreiben der Geschichte im vernetzten Zeitalter. In: Burckhardt, Daniel; Hohls, Rüdiger und Claudia Prinz (Hrsg.): Geschichte im Netz: Praxis, Chancen, Visionen – Beiträge der Tagung. Teilband II. Berlin 2007, S. 315-318.

graphy AT"<sup>5</sup> zeigt, auf Entwicklungen aus der Wissenschaft zurück, um die Funktionalitäten von Literaturverwaltungsprogrammen in das Web-CMS zu integrieren. Hierzu zählen Referenzklassen und Attribute für das wissenschaftliche Bibliographieren sowie die Interoperabilität mit Literaturverwaltungsprogrammen<sup>6</sup>.

Jedoch gibt es weitere kritische Aspekte bezüglich der Veröffentlichung einer Publikationsliste im Internet, die Web-CMS Systeme allein nicht beantworten können. Wenn beispielsweise Autoren zusätzlich den Volltext auf ihrer persönlichen Publikationsliste zur Verfügung stellen möchten, fehlt es ihnen an Hintergrundinformationen, ob sie dies dürfen und welche rechtlichen Rahmenbedingungen sie hierfür beachten müssen. Ebenso bleibt die Frage ihrer Langzeitverfügbarkeit ausgeklammert. Häufig existieren zudem keine Handreichungen für das Erstellen der persönlichen Publikationslisten, so dass sich diese an der Hochschule stark in Umfang und Güte unterscheiden, was sich negativ auf deren Gesamterscheinungsbild im Internet auswirkt. Diese Tendenz wird verstärkt, wenn einzelne Einrichtungen auf verschiedene Selbstentwicklungen zurückgreifen, die ihren Bedürfnissen besser gerecht werden.

#### **1.2 Bibliothekarische Dienste**

Bibliotheken als zentrale Einrichtungen scheinen in diesem Zusammenhang als entsprechender Dienstleister geeignet zu sein, den Schwächen herkömmlicher Web-CMS Systeme mit ergänzenden Funktionalitäten zu begegnen. Generell liegt eine ihrer Stärken in der Bewahrung der Integrität und Authentizität<sup>7</sup> der Veröffentlichungen der wissenschaftlichen Angehörigen einer Hochschule. Einige Hochschulbibliotheken haben dies im Umfeld der persönlichen Publikationsliste bereits aufgegriffen und erweitern bzw. verzahnen die bestehenden Dienste um diesbezügliche wichtige Funktionalitäten, die die strukturierte Erfassung von Veröffentlichungen und ihrer langfristige Speicherung durch den Wissenschaftler erlauben.

Von bestehenden Plattformen, mit denen persönliche Publikationslisten erstellt werden, sind an deutschen Hochschulbibliotheken vor allem Hochschulbibliographien und Volltextserver ("Repositorien") im Einsatz. Hochschulbibliographien befinden sich derzeit im Umbruch von einem vormals rein editorischen Unterfangen hin zu fortlaufend aktualisierten Datenbankwerken. Jedoch verfügen nicht alle deutschen Universitäten gleichermaßen über eine Hochschulbibliographie<sup>8</sup>. Repositorien bilden zunehmend eine wertvolle Ergänzung von Hochschulbibliographien, da sie zusätzlich zur bibliographischen Information ihren Beleg über eine Zweitveröffentlichung im Sinne des Open-Access erlauben<sup>9</sup>.

Allerdings fokussieren Hochschulbibliotheken, die über Hochschulbibliographie und Repositorienanbindung die Erstellung persönlicher Publikationslisten erlauben, diesen nicht als einen eigenständigen hochschulweiten Dienst, sondern ausschließlich als Anreiz, um ein vielerorts wahrgenommenes Akzeptanzproblem der Hochschulbibliographie<sup>10</sup> und der Repositorien<sup>11</sup> zu begegnen. Dies äußert sich dahingehend, dass die Generierung einer persönlichen Publikationsliste nur aus einem bereits bestehenden Datenpool heraus möglich ist.

## **1.3 Forschungsdokumentation**

Eine weitere Einrichtung, die neben Hochschulbibliotheken als wissenschaftliche Dienstleister infrage kommen, sind die zentralen Forschungsdezernate, die die Gesamtentwicklung der Forschungsaktivitäten an Hochschulen koordinieren. Ihr Auskunftsmittel sind Forschungsinformationssysteme bzw. Current Research Information Systems (CRIS)12. Lag der ursprüngliche Verwendungskontext der CRIS in der Erhebung zur Information, dienen sie heute mehr denn je der Forschungsevaluierung<sup>13</sup>. CRIS beinhalten hochdifferenzierte kontextuelle Daten über den Forschungsprozess an einer akademischen Einrichtung und ergänzen Hochschulbibliographien um Informationen etwa über Drittmitteleinwerbungen<sup>14</sup>. Dabei ist die Standardisierung und Harmonisierung in Europa weit fortgeschritten. Innerhalb von euroCRIS<sup>15</sup>, eines Zusammenschlusses von mehr als 100 CRIS-Experten, wird der von der Europäischen Kommission empfohlene Standard CERIF (Common European Research Information Format) weiterentwickelt. In Deutschland allerdings verfügen nur wenige der Hochschulen über ein anspruchsvolles Forschungsinformationssystem sowohl hinsichtlich ihrer Abdeckung relevanter Information als auch der technischen Realisierung<sup>16</sup>. Weil sie zusätzlich nicht auf

- 5 <http://plone.org/products/cmfbibliographyat> (Besucht am 10. 9. 2009).
- 6 Vgl. Stöhr, Matti: Literaturverwaltung mit Plone. In: cms-Journal 31 (2009) S. 7-10.
- 7 "Integrität heißt, dass Daten über einen bestimmten Zeitraum vollständig und unverändert sind; Authentizität, dass sie dem Sender sicher zugeordnet werden können und der Nachweis erbracht werden kann, dass die Information nach dem Versand, Abspeichern etc. nicht mehr verändert worden ist." Behrendt, Bettina und Frank Havemann: Beschleunigung der Wissenschaftskommunikation durch Open Access und neue Möglichkeiten der Qualitätssicherung. In: Havemann, Frank; Parthey, Heinrich und Walther Umstätter (Hrsg.): Integrität wissenschaftlicher Publikationen in der Digitalen Bibliothek. Wissenschaftsforschung Jahrbuch 2007. Berlin 2007, S. 137-158, hier Fußnote 39.
- 8 Vgl. Voß, Jakob und Franziska Scherer: Hochschulbibliographien an deutschen Hochschulen. Eine Bestandsaufnahme. In: Bibliotheksdienst 43 (2009) Nr. 3, S. 266-273. 9
- Vgl. Abel, Gerhard et al.: Verzahnung von Jahresbibliographie und Institutional Repository der Universität des Saarlandes. In: Bibliotheksdienst 40 (2006) Nr. 6, S.S. 726-733.
- 10 Vgl. Voß und Scherer (Anm. 8).
- <sup>11</sup> Vgl. Müller, Uwe und Peter Schirmbacher: Der "Grüne Weg zu Open Access" in Deutschland. In: Zeitschrift für Bibliothekswesen und Bibliographie 54 (2007) Nr. 4/5, S. 183-193.
- <sup>12</sup> Vgl. Asserson, Anne und Keith Jeffrey: Current Research Information Systems (CRIS): Past, Present and Future. In: Wissenschaftsmanagement 15 (2009) 1, S. 41-44.
- 13 Vgl. Krause, Jürgen: Informationssysteme zu Forschungsprojekten und Evaluationsforschung: Neue Anforderungen und Synergien. In: Wissenschaftsmanagement 14 (2008) Nr. 2, S. 38-40.
- 14 Vgl. Razum, Matthias; Simons, Ed und Wolfram Horstmann: Exchanging Research Information <http://www.driver-repository.be/media/docs/KEIRstrandreportExchangingResearchInfoFINALFeb07.pdf> (Besucht am 10. 9. 2009).
- 15 <http://www.eurocris.org/> (Besucht am 10. 9. 2009).

dem CERIF-Datenmodell basieren, werden diese Forschungsinformationssysteme auch als Forschungsdatenbanken bezeichnet<sup>17</sup>.

Um eine möglichst vollständige Abdeckung qualitativ hochwertiger Forschungsinformation zu erreichen, rücken die Wissenschaftler verstärkt in den Fokus für die Erhebung der relevanten Daten<sup>18</sup>. Die Ursache liegt hier ebenso wie im Falle der Hochschulbibliographien und Repositorien im zurückhaltenden Meldeverhalten der Forschenden begründet. Aber auch die Lösungsansätze, mit denen dieser Zurückhaltung begegnet wird, sind bei bibliothekarischen Diensten und Forschungsinformationssystemen ähnlich, da beide zunehmend Mehrwertdienste wie die Erstellung persönlicher Publikationslisten aus bibliographischen Daten vorhalten<sup>19</sup>.

Insgesamt sind Dienste an deutschen Hochschulen, die die Erstellung oder sogar automatische Generierung von persönlichen Publikationslisten im Internet aus bereits vorhandenen Daten ermöglichen, pragmatische Versuche, den Wissenschaftlern die Verwaltung ihrer Veröffentlichungen zu erleichtern. Bisher haben allerdings die einzelnen zentralen Hochschuleinrichtungen synergistische Effekte nur innerhalb ihrer eigentlichen Zuständigkeit erkannt, so dass Wissenschaftler weiterhin an verschiedenen Orten ihre Publikationsdaten nachweisen müssen. Eine weitere Hürde auf dem Weg zu einem einheitlichen Publikationsmanagement stellt der mangelhafte Zugriff auf diejenige bibliographische Information dar, die entweder in lokalen oder webbasierten Literaturverwaltungsprogrammen oder in Zitations- und Literaturdatenbanken vorgehalten wird. In der Konsequenz bleibt für die Wissenschaftler das Verwalten der eigenen Veröffentlichungen ein mühsames Unterfangen.

Ohne Schnittstellen zwischen den einzelnen Nachweisinstrumenten ist außerdem kein einheitlicher und umfassender Blick auf die Aktivitäten des Wissenschaftlers und der Hochschule möglich. Der Mehrfachablage liegen zudem unterschiedliche Datenbankmodelle zugrunde, die sich sowohl hinsichtlich der Referenzklassen und Attribute für die Aufnahme der bibliographischen Information als auch der Anbindung an Normdaten unterscheiden. In der Folge beklagen sämtliche Akteure Qualitätsverluste der bibliographischen Information wie fehlende Konsistenz, Vollständigkeit und Persistenz der Publikationsdaten. Insgesamt gefährdet diese Situation die angedachte Funktion einer persönlichen Publikationsliste, Forschungsergebnisse qualitätsbewusst darzustellen und sichtbar zu machen.

## **2 Bestimmung der Anforderungen an einen hochschulweiten Dienst**

Das bisherige Fehlen eines strategischen Überbaus ist einer der Gründe, warum es den eingesetzten Mitteln an Effizienz mangelt. Ein weiterer ist die Vielfalt der Interessen der Akteure an der persönlichen Publikationsliste. Vielfalt ist keine Schwäche per se. Sie könnte allen Beteiligten die Gelegenheit bieten, adäquat auf bestimmte Zwecke zu reagieren. So liegt die Stärke der zentralen Forschungsinformationssysteme in der Aufbereitung kontextueller Daten über wissenschaftliche Aktivitäten, wohingegen Bibliotheken als ein verlässlicher Dienstleister für das Bibliographieren und die Inhaltsspeicherung fungieren<sup>20</sup>.

Das Problem ist eher die fehlende Abstimmung hinsichtlich der Frage, wie Wissenschaftler und die Hochschule als Gesamtes über ihre Forschungsaktivitäten informieren möchten. Hierfür sind Richtlinien für das nachhaltige Management von persönlichen Publikationslisten hilfreich, über die alle beteiligten Akteure unter Rücksichtnahme der Publikationskulturen in den verschiedenen Disziplinen einvernehmlich in den akademischen Gremien befinden. Solche Richtlinien können, um Kontinuität zu wahren, auf bereits bestehende Beschlüsse aufbauen, wie etwa Resolutionen zur Unterstützung von Open Access an Hochschulen. Viele deutsche Hochschulen haben Erklärungen zu Open Access bereits verabschiedet<sup>21</sup> und werden hierbei von Wissenschaftsorganisationen unterstützt<sup>22</sup>. Ein solcher Anlass bietet die Gelegenheit, auf bereits vorhandene Dienste an der Universität und diesbezügliche Empfehlungen hinzuweisen, die die Gesamtsichtbarkeit der wissenschaftlichen Veröffentlichungen fördern. Ohne die Nennung des entsprechenden Dienstes, der die persönliche Publikationsliste als systematische Basis für den Beleg der wissenschaftlichen Aktivitäten etabliert, wäre eine solche Richtlinie sinnlos. Ebenso sollte der Mehrwert für den einzelnen Wissenschaftler klar benannt werden, damit die Richtlinie die Zustimmung der akademischen Gremien erhält. Dieser ergibt sich dort, wo sie die Wissenschaftler aktiv bei der Darstellung ihrer wissenschaftlichen Erkenntnis unterstützt und ihnen eine erhöhte Sichtbarkeit verspricht. Hierzu zählt nicht nur, dass die Qualitätsverbesserung und die angestrebten Synergien hervorgehoben werden, sondern die Richtlinie sollte auch die Übernahme von erfolgreichen Publikationsmodellen, die sich in der Wissenschaft entwickelt haben, in nachhaltige Dienste betonen.

## **2.2 Funktionale Anforderungen**

Vor dem Hintergrund der verschiedenen Anwendungszusammenhänge und der begrenzten Ressourcen ist somit die Frage der Prioritätensetzung unerlässlich, um eine Basis für den Umgang mit persönlichen Publikationslisten zu finden. Funktionale Prioritäten sollten dort gesetzt werden, wo sie den Wissenschaftlern einen erkennbaren Vorteil

- 16 Vgl. Hornbostel, Stefan: Information als Exzellenzmerkmal. In: Bibliothek. Forschung und Praxis 31 (2007) Nr. 1, S. 32-36.
- 17 Vgl. Scholze, Frank und Friedrich Summann: Forschungsinformationen und Open Access Repository-Systeme. In: Wissenschaftsmanagement 15 (2009) Nr. 3, S. 41-42.
- <sup>18</sup> Vgl. Krause (Anm. 13).
- <sup>19</sup> Ein Beispiel hierfür ist der Service der Forschungsdatenbank der Universität Bielefeld <http://ekvv.uni-bielefeld.de/ foda\_publ/publ/EinbindungEinrichtung.jsp> (Letzter Besuch am 10. 9. 2009).
- <sup>20</sup> Vgl. Razum, Simons und Horstmann (Anm. 14).
- 21 <http://www.eprints.org/openaccess/policysignup/> (Letzter Besuch am 10. 9. 2009).
- <http://www.dfg.de/aktuelles\_presse/das\_neueste/download/pm\_allianz\_digitale\_information\_details\_080612.pdf> (Letzter Besuch am 10. 9. 2009).

Ľ

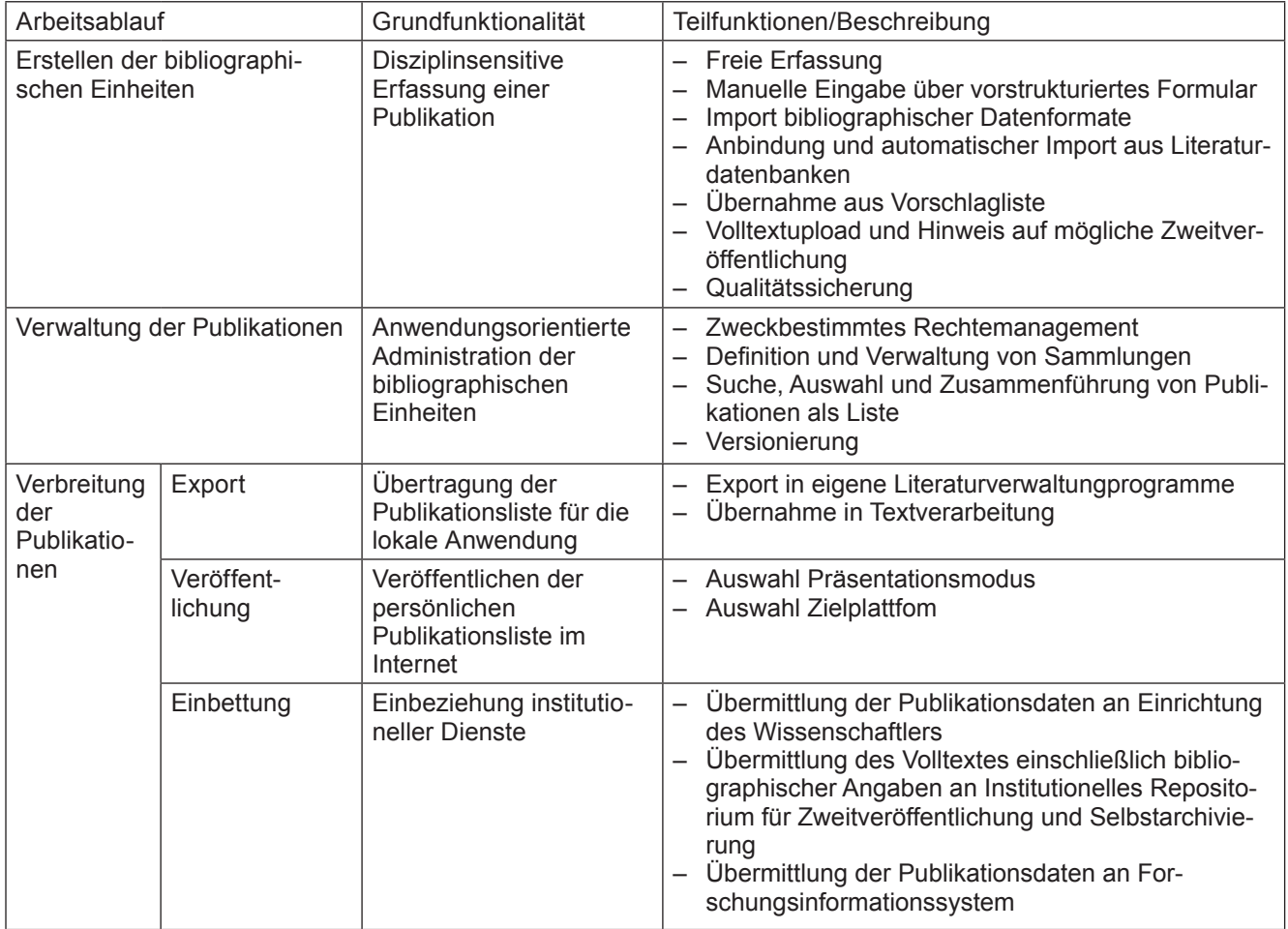

Tab. 1: Gegenüberstellung Arbeitsablauf und funktionale Anforderungen für persönliche Publikationslisten als hochschulweiten Dienst

bei der Darstellung ihrer wissenschaftlichen Erkenntnis schaffen. Sie werden im folgenden beschrieben und anschließend tabellarisch zusammengefasst.

## **2.2.1 Erstellen der bibliographischen Einheiten**

 $\overline{\phantom{a}}$ 

Im Falle eines Werkzeuges für persönliche Publikationslisten gilt es zuerst, überhaupt qualitativ hochwertige bibliographische Information zu erstellen, die das Publikationsverhalten in den einzelnen Fachdisziplinen hinreichend abbildet. Veröffentlichen beispielsweise Biologen eher in internationalen Fachzeitschriften, ergibt sich für sozialwissenschaftliche Disziplinen ein weitaus differenziertes Bild; hier nehmen selbstständig erschienene Werke aber auch Graue Literatur in Form von Gutachten für öffentliche Beratungsaktivitäten einen weitaus höheren Stellenwert ein. Wissenschaftler berücksichtigen ihre disziplinspezifischen Publikationsformen bereits jetzt in ihren Veröffentlichungslisten und dies sollte dementsprechend von einem hochschulweiten Dienst auch aufgegriffen werden.

Die disziplinsensitive Strukturierung der bibliographischen Information ist somit eine der Kernanforderungen an einen Dienst, der persönliche Publikationslisten qualitätsbewusst unterstützen möchte. Sie kann neben der manuellen Eingabe über ein Formular, das die relevanten Felder je Publikationsform beinhaltet, auch über unstrukturierte Eingabemasken mit dem Wunsch erfolgen, diese von der Bibliothek ordnen zu lassen.

Außerdem sollten die funktionalen Anforderungen berücksichtigen, dass viele Wissenschaftler bereits jetzt ihre Literatur elektronisch verwalten und hierbei auf eine Vielzahl an Diensten und Quellen zurückgreifen, die die bibliographische Information strukturiert vorhalten<sup>23</sup>. Anschlüsse zu Literaturverwaltungsprogrammen, aber auch Literatur- und Zitationsdatenbanken gestatten gängige bibliographische Datenformate wie RIS oder BibTeX. Dabei verwischen zunehmend die Grenzen zwischen einer lokalen und webbasierten Literaturverwaltung. Viele Literaturverwaltungsprogramme erlauben die Recherche in und den Import aus bibliographischen Datenbanken. In diesem Zusammenhang bieten *Social Bookmarking* Dienste einen Blick auf eine mögliche Zukunft, indem sie das Potential eines verteilten Bibliographierens im Internet aufgreifen. Angebote wie CiteULike, Connotea oder Bibsonomy entwickeln sich zu einem großen Datenpool, der sich komplementär zu häufig lizenzpflichtigen Litera-

<sup>23</sup> Vgl. Hull, Duncan; Pettifer, Steve R. und Douglas B. Kell: Defrosting the Digital Library: Bibliographic Tools for the Next Generation Web. In: PloS Computional Biology 4 (2008) Nr. 9, e1000204.doi:10.1371/journal.pcbi.1000204.

tur- und Zitationsdatenbanken verhält. Der Unterschied ist, dass die bibliographische Information in Social Bookmarking Diensten gemeinschaftlich gesammelt, erschlossen und veröffentlicht wird<sup>24</sup>.

Damit ein Werkzeug für die Erstellung persönlicher Publikationslisten dem Wunsch des individuellen Zugriffs auf bereits erschlossene bibliographische Information begegnet, stellen manuelle und automatische Importfunktionen eine weitere funktionale Anforderung dar, um die Erfassung der bibliographischen Information zu erleichtern. Neben Publikationsdaten kommt dem Volltext eine entscheidende Rolle zu. Eine nachhaltige Speicherung versprechen Repositorien, die die Zweitveröffentlichung im Sinne des Open Access erlauben. Damit der Wissenschaftler über die selbst-archivierte Publikation ein informiertes Urteil fällen kann, hilft ein Hinweis auf die SHERPA/RoMEO Liste der University of Nottingham.<sup>25</sup> Die Generierung einer automatischen Abfrage über die Zeitschriftentitel zur direkten Anzeige, ob und unter welchen Bedingungen die Zweitveröffentlichung gestattet ist, ist hierbei ebenso eine nützliche funktionale Anforderung.

Die Erfassung der bibliographischen Information aus verschiedenen Händen und heterogenen Quellen führt allerdings schnell zu Qualitätsverlusten. Um die Qualität dennoch zu sichern, helfen Funktionalitäten zur Dublettenkontrolle oder Disambiguierung von Ansetzungsformen, etwa Autorennamen und Zeitschriftentitel, was durch das Vorhalten von Normdatensätzen unterstützt werden kann. Um hochwertige Ergebnisse zu erzielen, gilt die Verbindung aus automatischen Routinen und persönlicher Überprüfung durch einen Dritten wie etwa der Bibliothek als Königsweg.

## **2.2.2 Verwaltung der Publikationen**

Im Anschluss an die Erfassung der bibliographischen Information steht ihre Verwaltung. Wissenschaftler pflegen ihre Veröffentlichungen an vielen Orten gleichzeitig und greifen hierbei auch auf die Hilfe Dritter zurück. Neben einer flexiblen Rollenvergabe, die die verteilte Erstellung und Pflege der Publikationsdaten auch von wissenschaftlichen Hilfskräften und Sekretariat ermöglicht, sollte zudem eine Rolle für Qualitätssicherung vorgesehen werden, die beispielsweise von der Bibliothek ausgefüllt wird.

Einen besonderen Anwendungsfall stellen in diesem Zusammenhang Zwischenbegutachtungen dar. Wissenschaftler, die einer regelmäßigen Beobachtung durch ihre Förderer ausgesetzt sind, wie etwa Mitglieder von Exzellenzclustern oder Sonderforschungsbereichen, führen bereits die nicht veröffentlichten, aber zur Veröffentlichung eingereichten Manuskripte (z. B. Preprints) ebenfalls in Publikationslisten auf. Um ein transparentes Berichtswesen zu erlauben, das die dabei auftretende zeitliche Verzögerung zwischen Einreichen, Begutachtung und Veröffentlichung abbildet, ist die zusätzliche Volltextablage unablässig. Ein solcher Schritt hilft, mögliche Zweifel durch die Gutachter bereits im Vorfeld auszuräumen. Kritische Fragen, die Wissenschaftler einiger Disziplinen, aber auch Verlage mit Vorabveröffentlichungen verbinden, lassen sich über passwortgeschützte Bereiche und Rollenzuweisungen beantworten. Somit haben Authentifizierungsund Autorisierungskomponenten eine besondere funktionale Bedeutung. Ebenfalls gehören die Verwaltung der persönlichen Angaben sowie eine benutzerfreundliche

Übersicht der Veröffentlichungen, die es zu organisieren gilt, einschließlich der jeweils notwendigen Rollendefinition zu den funktionalen Anforderungen.

Eine weitere wichtige Komponente für die Verwaltung persönlicher Publikationslisten ist die Anpassbarkeit hinsichtlich ihrer Zielanwendung. Entweder es ist die Veröffentlichung einer Publikationsliste im Internet beabsichtigt oder die strukturierte Veröffentlichungsliste dient dem nicht für die interessierte Fachöffentlichkeit bestimmten Gebrauch, wie im Falle von administrativen Zwecken. Für beide Anwendungsszenarien sind Funktionalitäten notwendig, die die Auswahl und das Zusammenführen der Publikationsereignisse erlauben sowie diese in Form einer Versionsgeschichte abbilden. Interne Suchmöglichkeiten, die die bibliographischen Einheiten zusammentragen, sind eine entscheidende Funktion, um diese zu sortieren, zu ergänzen oder zu löschen. Eine inhaltliche Groberschließung, etwa über Stichworte, die der Bearbeiter selbst vergibt, ist in diesem Zusammenhang ebenfalls hilfreich.

#### **2.2.3 Verbreitung der Publikationen**

Um das disziplinspezifische Publikationsverhalten abzubilden, ist die Aufnahme adäquater Zitationsstile sowohl für die Bearbeiter- als auch die Endanwendersicht entscheidend, was für den Export der ausgewählten Publikationsereignisse berücksichtigt werden sollte. Angedachte Exportfunktionalitäten müssen auch hier vielfältige Anwendungsfälle berücksichtigen, wozu neben der Generierung statischer Publikationslisten für den administrativen Gebrauch auch die Übermittlung in Literaturverwaltungsprogramme gehört. Kernanforderung ist allerdings die Veröffentlichung der Publikationsliste im Internet. Sie sollte unabhängig vom Web-CMS erfolgen können, eine automatische Aktualisierung anbieten sowie persönliche Angaben, wie die Adresse, Angaben zur akademischen Laufbahn und Bild berücksichtigen, um den Bedürfnissen der Darstellung eines umfassenden Curriculum Vitae gerecht zu werden.

In diesem Zusammenhang zeigen sich funktionale Anforderungen hinsichtlich der Gestaltung der persönlichen Publikationsliste. Für eine erfolgreiche Präsentation der Publikationsliste im Internet und im Sinne eines erhöhten Grades an Wiederverwendung ist das Aufgreifen von Gestaltungsmöglichkeiten, wie sie sich in vielen bibliographischen Diensten im Internet finden lassen, erfolgversprechend. Diesbezüglich eignen sich Sortierungsfunktionen über freie Suchmöglichkeiten, Tag-Clouds und Facettenbrowsing Wiederverwendung und Zugang zu den publizierten Erkenntnissen sichern Download-Funktionalitäten zu Literaturverwaltungsprogrammen, Volltextverlinkungen auf die Publikation über Link Resolver, aber auch die Integration von Funktionalitäten, die die Publikationsdaten statistisch aufbereiten und ihren Impact abschätzen. Insgesamt greifen hinsichtlich der Bearbeiter- und der End-

<sup>&</sup>lt;sup>24</sup> Vgl. Heller, Lambert: Bibliographie und Sacherschließung in der Hand vernetzter Informationsbenutzer. In: Bibliothek. Forschung und Praxis 31 (2007) Nr. 2, S. 162-172.

<sup>25 &</sup>lt;http://www.sherpa.ac.uk/romeo/> (Besucht am 10. 9. 2009).

nutzersicht auf die persönliche Publikationsliste viele funktionale Anforderungen ineinander.

Um das Problem der Mehrfachablage der bibliographischen Information über einen einheitlichen Dienst zu beheben, ist die Einbettung in die akademische Informationsinfrastruktur erforderlich. Im Umfeld der persönlichen Publikationsliste gilt es vor allem, das Web-CMS, die Literaturrecherche und -verwaltung, Repositorien und Forschungsinformationssysteme untereinander abzustimmen. Dafür ist die Definition von Pflichtfeldern, die die einzelnen Systeme benötigen, für die Eingabe ebenso unerlässlich wie der Abgleich zwischen den Datenelementen für ein Austauschformat. Stellt die Kompatibilität von bibliographischen Datenformaten ein bekanntes, aber überwiegend gelöstes Problem dar ebenso wie der Austausch zwischen fachlichen und institutionellen Repositorien, gestaltet sich die Situation zwischen Repositorien und Forschungsinformationssystemen weitaus komplizierter. Erschwert wird die Integration in puncto Datenerfassung durch die bereits erwähnte heterogene Landschaft von Forschungsinformationssystemen in Deutschland, die das Aufgreifen von Lösungsansätzen anderer Institutionen erschwert.

## **3 Instrumente**

Dass es pragmatische und programmatische Lösungsansätze für die Realisierung der strukturellen und funktionalen Anforderungen gibt, zeigt eine Vielzahl an Diensten, die die Erstellung persönlicher Publikationslisten im Internet unterstützt. Sie geben wertvolle Hinweise für die Gestaltung von kontextsensitiven Lösungen vor dem Hintergrund der eigenen Ressourcen. Auffällig ist, dass für Einzelaspekte bereits umfangreiche Vorarbeiten existieren, die von den Diensten nur noch aufgegriffen wurden. Nachfolgend werden einige Beispiele für vorgefertigte Lösungen gegeben. Unabhängig davon existieren selbstverständlich auch vielerlei pragmatische Möglichkeiten, Interoperabilität zwischen existierenden Systemen herzustellen – etwa einem existierenden Forschungsinformationssystem und einem institutionellen Repositorium über die Bereitstellung bidirektionaler Schnittstellen<sup>26</sup> und gegebenenfalls Zusatzfunktionalitäten über Eigenentwicklungen anzubieten.

**Citeline**27 ist eine Anwendung im Rahmen von Simile (Semantic Interoperability of Metadata and Information in unLike Environments), die am MIT entwickelt wurde. Citeline beabsichtigt einen zentralen Dienst für Wissenschaftler, um Publikationsdaten zu veröffentlichen. Dabei greift es auf die bereits vorstrukturierte Information in einer BibTeX-Datei zurück, die der Endnutzer hochladen muss. BibTeX berücksichtigt ebenfalls DOIs und URLs, so dass auf den Volltext verwiesen wird. Nach der automatischen Extraktion der Datenelemente wird eine persönliche Publikationsliste erstellt, die der Endnutzer nach seinen Wünschen gestalten und auf beliebigen Webseiten veröffentlichen kann. Die bibliographischen Daten verbleiben auf einem Server und werden über einen Web-Service zugänglich gemacht. Damit stellt Citeline sicher, dass Änderungen nur einmal vom Nutzer eingearbeitet und danach automatisch an den verschiedenen Orten aktualisiert werden. Citeline erlaubt ferner den Export der bibliographischen Information, indem es auf Standards wie RDF/XML zurückgreift<sup>28</sup>.

**BibApp**<sup>29</sup> ist ein Web-Service der University of Wisconsin und der University of Illinios at Urbana Champaign. BibApp verfolgt das Ziel, die Sichtbarkeit der wissenschaftlichen Angehörigen einer Hochschule über die Verzahnung von persönlicher Publikationsliste und Repositorium zu erhöhen. Neben Batch-Routinen für den Import aus gängigen Literaturverwaltungsprogrammen besticht BibApp durch die automatische Rechteüberprüfung für die Zweitpublikation, die über die Sherpa/RoMEO-Liste erfolgt. Ebenfalls stellt es automatische Import-Pakete für die Übermittlung an institutionelle und disziplinäre Repositorien bereit. Hierfür greift BibApp auf das SWORD-Protokoll zurück. Automatisierte Qualitätsüberprüfungen sichern qualitativ hochwertige bibliographische Information. Bemerkenswert ist darüber hinaus die Endanwendersicht. Sowohl die Veröffentlichung auf den persönlichen Seiten als auch die Portalfunktion versprechen vielfältige benutzerfreundliche Funktionalitäten. Für BibApp stehen die Software-Quelltexte als Open Source zur Verfügung und die einzelnen Entwicklungsschritte sind fortlaufend  $d$ okumentiert $30$ .

**PubMan**31 ist ein System zum Publikationsdatenmanagement, das auf der eSciDoc-Infrastruktur aufsetzt. Entwickelt im Rahmen der eScience-Initiative des Bundes, wird sie auch über das Ende der Förderung zum 31. Juli 2009 von der Max-Planck-Gesellschaft und dem Fachinformationszentrum Karlsruhe weiter betreut. PubMan soll ein disziplinübergreifendes Publikationsmanagement gestatten, das vor dem Hintergrund der Implementierung von Arbeitsgängen im Umfeld von Repositorien konzipiert wurde<sup>32</sup>. Die durchgehende Anpassung an die disziplin-, aber auch einrichtungsspezifischen Bedürfnisse ist ein Hauptmerkmal von PubMan. Zu den Hauptfunktionalitäten zählen einfache oder erweiterte Masken für die Eingabe der bibliographischen Information, die über den Import aus Literaturverwaltungsprogrammen oder Metadatenfetch zu disziplinären Repositorien (arXiv, Pubmed Central) erleichtert wird. Ebenso ist die Übernahme des Dokumentes aus diesen Repositiorien möglich. Eine Verknüpfung von automatischen Routinen und bibliothekarischer Begutachtung sichert die Qualität der bibliographischen Einheiten. Die Verwaltung der Publikationen wird dem Autor über ausgefeilte Such- und Präsentationsfunktionalitäten erleichert. Der Export der bibliographischen Angaben erfolgt in vielfältigen Stilen und Formaten. Neben einer generischen Publikationsliste auf den Seiten des Forschenden, aber auch im Rahmen eines privaten

<sup>26</sup> Vgl. Scholze und Summann (Anm. 17).

- 27 <http://citeline.mit.edu/> (Besucht am 10. 9. 2009).
- 28 Vgl. Thomas, Sean: Promoting Your Reseacrh with Citeline – An Advanced Bibliographic Citation Publishing Service. In: OR09 – Dspace User Group Presentations. Atlanta 2009 < http://hdl.handle.net/1853/28527> (Besucht am 10. 9.2009>.
- 29 <http://bibapp.org/> (Besucht am 10.9.2009).
- 30 <http://code.google.com/p/bibapp/> (Besucht am 10.9.2009).
- 31 <http://test-pubman.mpdl.mpg.de:8080/pubman/> (Besucht am 10.9.2009).
- <sup>32</sup> Vgl. Dreyer, Malte und Ulla Tschida: eSciDoc Das Repository-Konzept der Max Planck Digital Library. In: cms-Journal 32 (2009) S. 56-59.

Blogs, ist eine übergreifende Recherche im PubMan-Portal möglich. In Zukunft ist die Erweiterung auf administrative Bedürfnisse im Umfeld der Forschungsinformation angedacht. PubMan dokumentiert nicht nur seinen Quellcode, sondern stellt auch ein umfangreiches Entwickler-Wiki öffentlich zur Verfügung<sup>33</sup>

**ORBIT – Online Research dataBase In Technology**<sup>34</sup> ist das offizielle Forschungsinformationssystem der Dänisch-Technischen Universität (DTU). ORBIT bietet für die wissenschaftlichen Angehörigen und Einrichtungen der DTU die Möglichkeit, an einem zentralen Punkt ihre Publikationen und Drittmitteleinwerbungen zu sammeln, zu erschließen und verfügbar zu machen. Diese sind dann sowohl unter einer einheitlichen Suchoberfläche recherchierbar als auch als Basis für die Generierung persönlicher Publikationslisten im Internet verwendbar. ORBIT ist in erster Linie als CRIS beabsichtigt und in zweiter Linie als Open-Access Repositorium, so dass der Fokus auf der Qualität und Vollständigkeit der entsprechenden Metadaten liegt. Autoren können entscheiden, ob sie ihre Veröffentlichungen nur für den persönlichen Gebrauch (no public access), campusweit oder öffentlich (OA) zur Verfügung stellen. Wenn der Volltext nicht öffentlich verfügbar ist, sind die bibliographischen Angaben über einen Linkresolver mit den Bibliotheksangeboten verbunden. Ebenfalls ist es den Autoren möglich, Publikationen auszuwählen, die in das Berichtswesen ihrer Einrichtung eingehen sollen. ORBIT bietet eine wertvolle Perspektive für die weitere Entwicklung des Publikationsmanagements, da es die Veröffentlichungen und die Forschungsinformation der DTU auch über die Danish National Research Database (DDF) suchbar macht<sup>35</sup>. Die DDF erfasst fast 80 % der dänischen Forschungspublikationen<sup>36</sup>.

**PURE**37 ist eine kommerzielle Plattform, die von Atira A/S in Zusammenarbeit mit vorwiegend dänischen und schwedischen Universitätsbibliotheken entwickelt wurde. Es ist als CRIS und Institutionelles Repositorium konzipiert, das sich durch eine Vielzahl von Funktionen für das Einspielen, Verwalten, Speichern und Verfügbarmachen von Forschungsinformationen und wissenschaftlichen Veröffentlichungen auszeichnet. Für letzteres besteht eine Anbindung sowohl an Dspace und FEDORA. Als Metadaten-Modell kommt eine Selbstentwicklung zum Tragen, die nichtsdestotrotz CERIF-kompatibel ist. Publikationsdaten werden für verschiedene Anwendungsbereiche aufbereitet, wie etwa Forschungsberichte, bibliometrische Untersuchungen oder den Export von persönlichen Publikationslisten in lokale WEB-CMS Systeme. OAI-PMH und Z39.50 Schnittstellen erlauben die Anbindung zu weiteren Anwendungen. Endnutzer können auf ein ausdifferenziertes und selbstdefinierbares Rollenmodell zurückgreifen. Die Implementierung von Normdatensätzen und Schnittstellen etwa zu PubMed erleichtern ihnen die Erstellung ihrer Publikationsdaten. PURE ist eine Java-Anwendung, die auf vielen Servern und SQL-Umgebungen einsetzbar ist.

# **4 Zusammenfassung und Ausblick**

Persönliche Publikationslisten erfüllen eine wichtige Funktion in der Reduzierung der Komplexität wissenschaftlicher Kommunikation und ihrer Sichtbarmachung. Dadurch lenken sie Aufmerksamkeiten auf Veröffentlichungen, die wissenschaftliche Erkenntnis erst zu sichern vermögen. Die Besinnung auf ihre Funktion erlaubt wertvolle Hinweise zur Beantwortung der Frage, wie sich Hochschulen als Informationseinrichtungen definieren können.

Die Bestandsaufnahme anhand der persönlichen Publikationsliste macht sehr deutlich, dass ein solcher Schritt nicht nur Chancen, sondern auch Herausforderungen mit sich bringt. Dass der Aspekt der Benutzerfreundlichkeit hierbei keine triviale Eigenschaft ist, zeigen die vorgestellten Dienste. Sie greifen allesamt beste in der Praxis umgesetzte Wege des verteilten Bibliographierens im Internet auf und setzen diese funktional um. Die automatische Einbindung der persönlichen Publikationsliste in Internetauftritte und die Zugangs- und Wiederverwendungsmöglichkeiten, die damit verbunden sind, versprechen die Sichtbarkeit der Wissenschaftler und ihrer Hochschule zu erhöhen.

Das Bereitstellen intuitiv zu bedienender Funktionalitäten ist dabei nur ein Aspekt. Ein anderer ist die Überführung der Best-Practises in nachhaltige Dienste, die den Austausch und die Speicherung auch in Zukunft ermöglichen. Um dieser Herausforderung mittelfristig zu begegnen, gilt es die historisch gewachsene Fragmentierung der akademischen Informationsarchitektur, auf die Dienste für die persönliche Publikationsliste als hochschulweiter Dienst aufsetzen, aufzufangen und ihre einzelnen Elemente wie Repositorien und Forschungsinformationssysteme zusammenzuführen. Ein solcher Schritt erlaubt nicht nur einen konsistenten Blick auf die Forschungsleistung einer Hochschule, sondern eröffnet Raum für weit reichende Infrastrukturen, die sämtliche Ressourcen für die wissenschaftliche Erkenntnisgewinnung und ihre Verwaltung hochschulübergreifend vorhalten.

Insgesamt werden persönliche Publikationslisten als hochschulweiter Dienst nicht an Relevanz verlieren. Hierfür ist das Potential für ihre Weiterentwicklung und Zusammenführung als Mehrwertdienst für die Wissenschaftler zu aktuell. Seit 2009 fördert die DFG mit "PUMA – Akademisches Publikationsmanagement" ein Projekt der Universitätsbibliothek Kassel, das die beiden Welten der kollaborativen Darstellung wissenschaftlicher Erkenntnisse im *Social Bookmarking* Dienst Bibsonomy und ihrer Abbildung in universitären Nachweissystemen zusammenbringen möchte. Über benutzerfreundliche Portalfunktionalitäten und Schnittstellen für die Übergabe der bibliographischen Information an Forschungsinformationssysteme oder Repositorien sollen Mehrwerte geschaffen und der Zeitaufwand für die Wissenschaftler verringert werden<sup>38</sup>. Ebenfalls unterstützt die DFG das DOARC-Projekt (Distributed

- 33 <http://colab.mpdl.mpg.de/mediawiki/PubMan> (Besucht am 10. 9. 2009).
- 34 <http://orbit.dtu.dk/app> (Besucht am 10. 9. 2009).
- 35 <http://www.forskningsdatabasen.dk/> (Besucht am 10. 9. 2009).
- 36 Vgl. Elbaek, Mikael: Open Access in Denmark <http://www. driver-support.eu/pmwiki/index.php?n=Main.Denmark> (Besucht am 10.9.2009).
- 37 <http://www.atira.dk/en/pure/> (Besucht am 10.9.2009).
- 38 Steenweg, Helge: Automatisiertes Publikationsmanagement mit PUMA – Projektbericht. In: DINI-Workshop "Vernetzungstage 2009". Stuttgart 2009. <http://www.dini.de/fileadmin/ workshops/oa-netzwerk-juni2009/vernetzungstage\_2009\_ steenweg.pdf> (Besucht am 10. 9. 2009).

 $\overline{1}$ 

Open Acces Reference Citation services) für einen Zitationsindex elektronischer Dokumente in institutionellen Repositiorien im Rahmen der DINI39.

 $\overline{\phantom{a}}$ 

Abschließend wäre noch das seit April 2009 an der Universitätsbibliothek Bielefeld angesiedelte DFG-Projekt "Persönliche Publikationslisten als hochschulweiter Dienst" (PubLister)40 zu erwähnen, aus dessen Feder diese Bestandsaufnahme stammt. Das Projekt zielt auf ein verbessertes Publikationsmanagement an deutschen Hochschulen vor dem Hintergrund der Frage, **wie sich Forschende möglichst gut bei der Gestaltung und dauerhaften Pflege ihrer persönlichen Publikationslisten unterstützen lassen**. Ein Überblick über die Praxis sowie über funktionale und strukturelle Anforderungen ist nur ein erster Schritt, die Entwicklung eines nachnutzbaren Werkzeuges und seiner Verankerung an der Hochschule ein weiterer. Ein solcher Projektablauf wird schnell zeigen, was in der bisherigen Betrachtung offen geblieben ist oder wo sich neue, weitergehende Anschlüsse ergeben. PubLister fasst daher Nutzerstudien sowie den Transfer von Trends und Entwicklungen im Gebiet als notwendige nächste Schritte auf, um den Umgang mit der persönlichen Publikationsliste für Wissenschaftler und Hochschule in Zukunft komfortabler zu gestalten.

## **Anschrift der Autoren:**

Dr. Wolfram Horstmann CIO Wissenschaftliche Information Universitätsbibliothek Bielefeld Universitätsstr. 25 D-33615 Bielefeld E-Mail: wolfram.horstmann@uni-bielefeld.de

Najko Jahn Universitätsbibliothek Bielefeld Universitätsstr. 25 D-33615 Bielefeld E-Mail: najko.jahn@uni-bielefeld.de

- 39 Havemann, Frank: Ein Zitationsindex elektronischer Dokumente in institutionellen Repositiorien. In: cms-Journal 32 (2009) S. 74-76.
- 40 <http://www.ub.uni-bielefeld.de/biblio/projects/publister.htm> (Besucht am 10. 9. 2009).